## **Übung zur Vorlesung Digitale Medien**

Ludwig-Maximilians-Universität München Wintersemester 2010/2011

# 8. Übungsblatt

## JPEG Komprimierung

#### JPEG-Verfahren

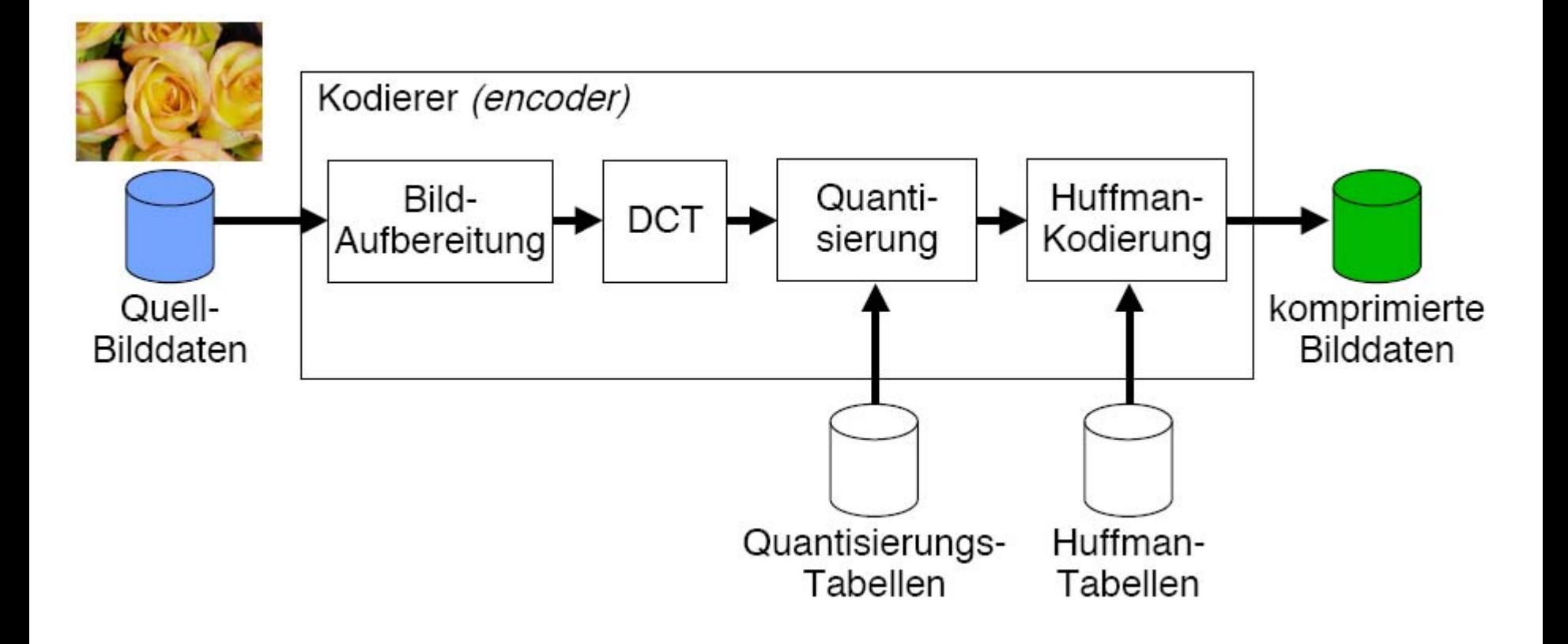

#### Konvertierung von 8x8 Bildblöcken in den Frequenzraum

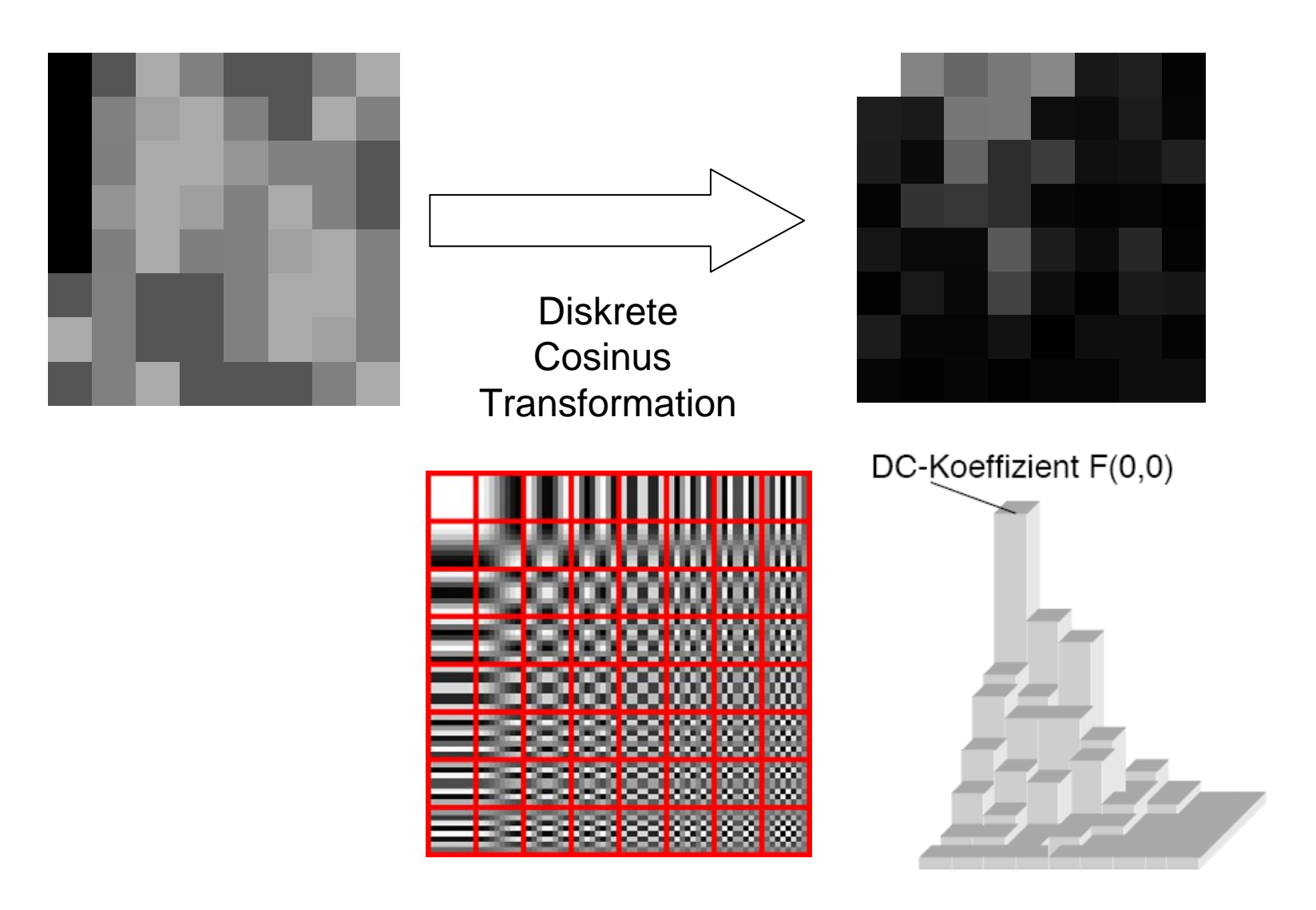

### [http://pi4.informatik.uni-mannheim.de/pi4.data/content/animations/dct\\_2d/index.html](http://pi4.informatik.uni-mannheim.de/pi4.data/content/animations/dct_2d/index.html)

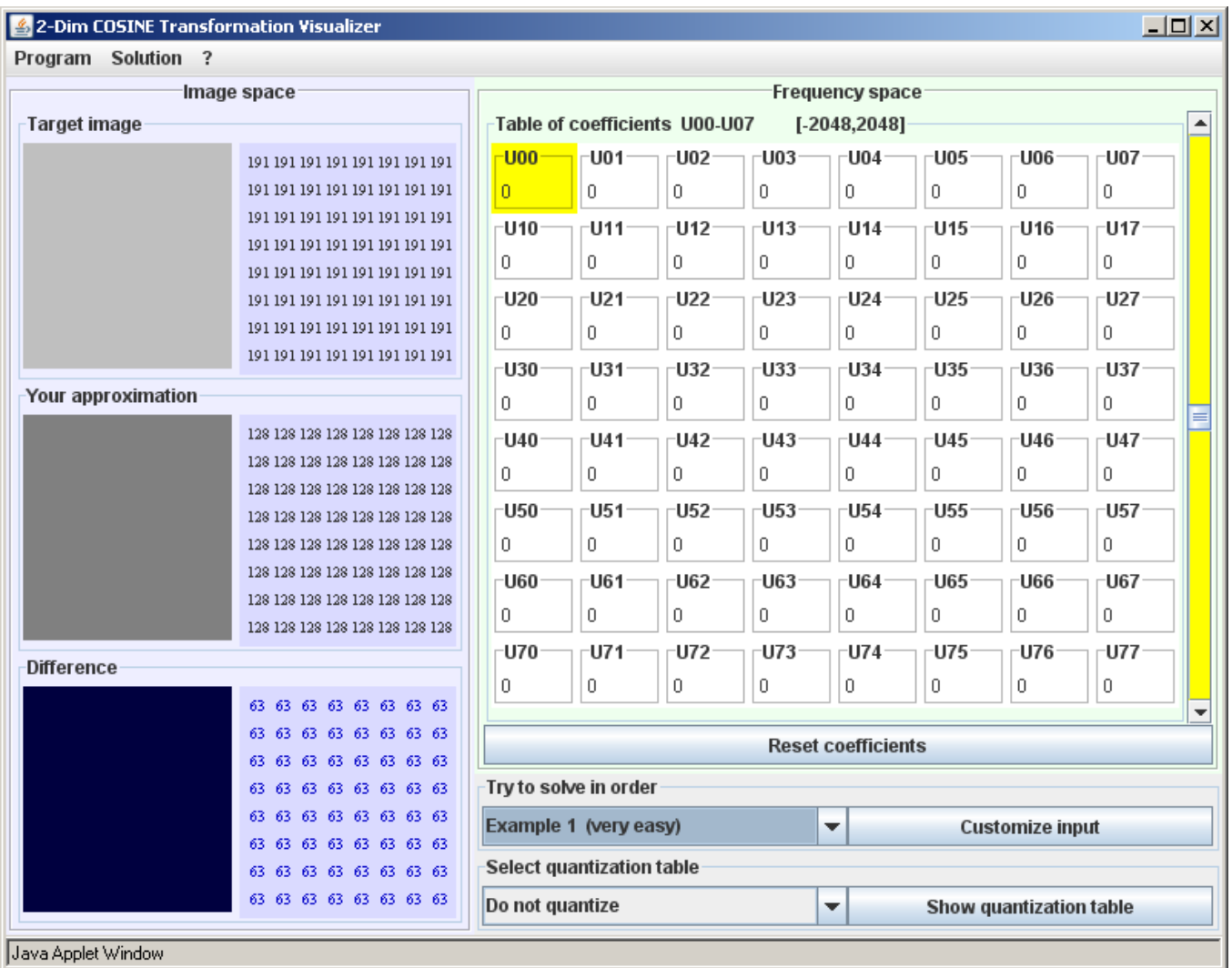

#### <http://www.sfu.ca/~cjenning/toybox/hjpeg/>

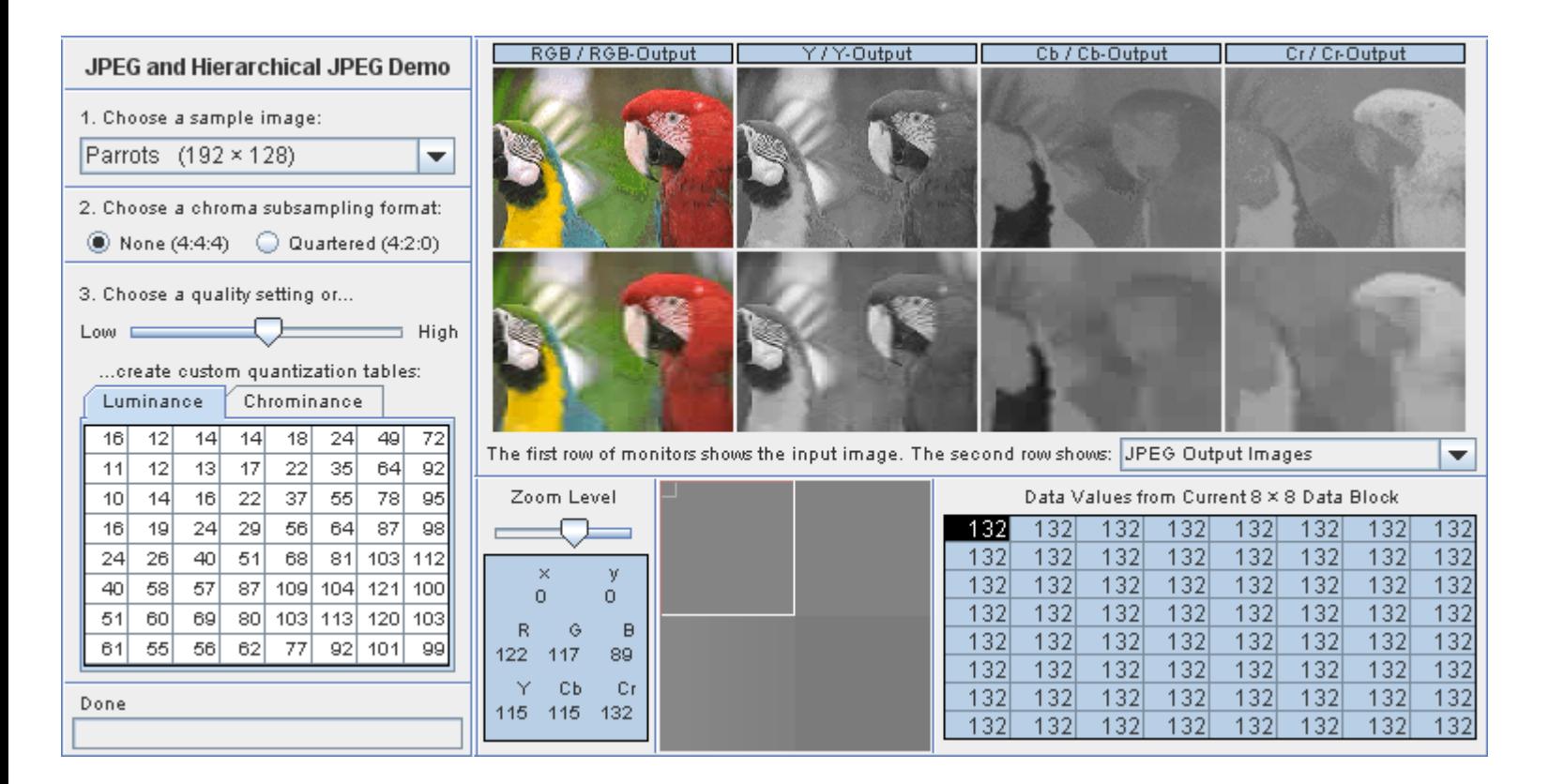

Notation für Subsampling

- Beide Chroma-Kanäle immer gleich abgetastet
- x: Anzahl der Luma-Samples, Vielfaches der NTSC-Abtastfrequenz 3.570 MHz; in der Regel "4"
- y: Anzahl der Cr/Cb-Chroma-Samples, horizontal
- z: Falls z=y: kein vertikales Subsampling der Chroma-Kanäle Falls z=0: vertikales Chroma-Subsampling 2:1

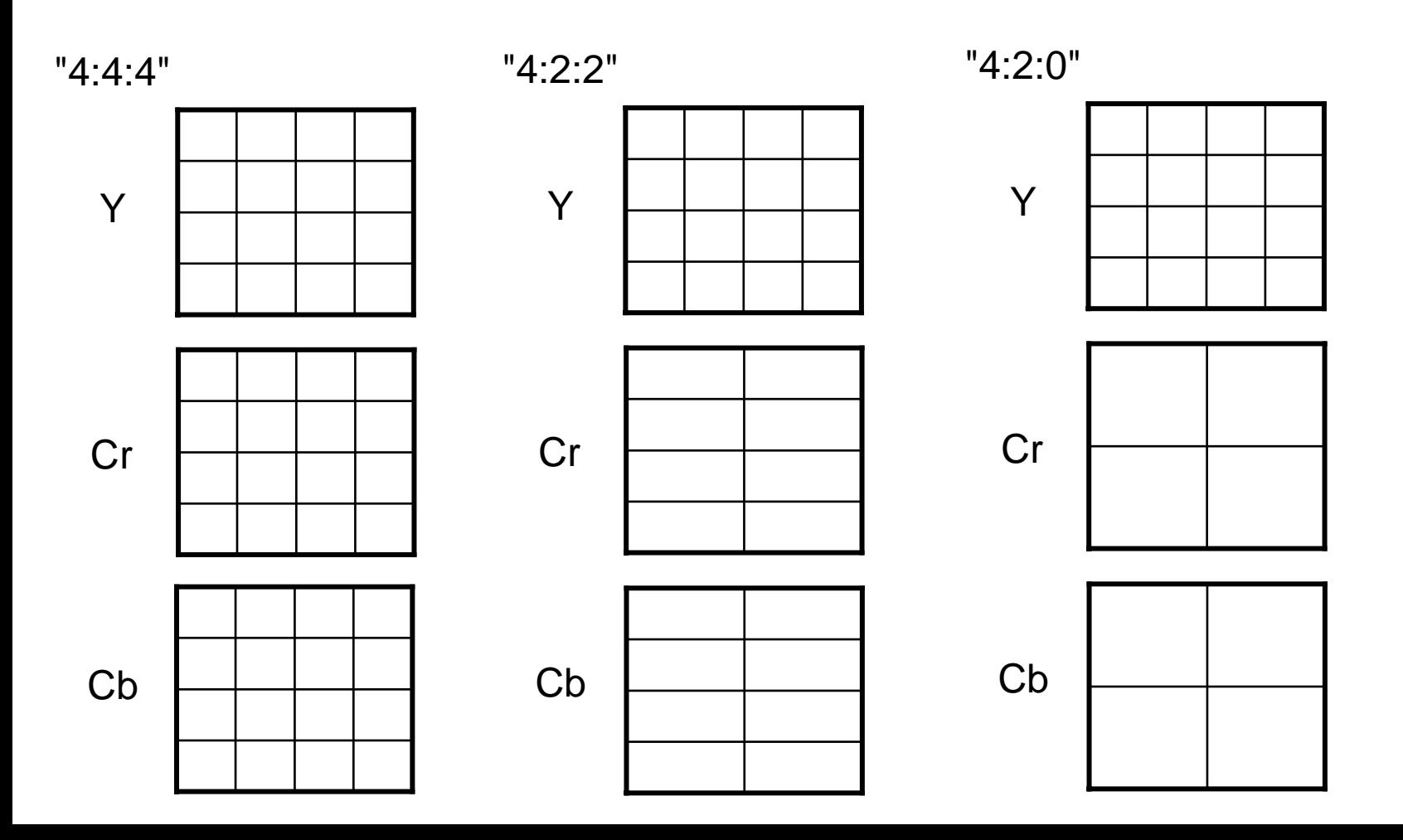

#### <http://www.sfu.ca/~cjenning/toybox/hjpeg/>

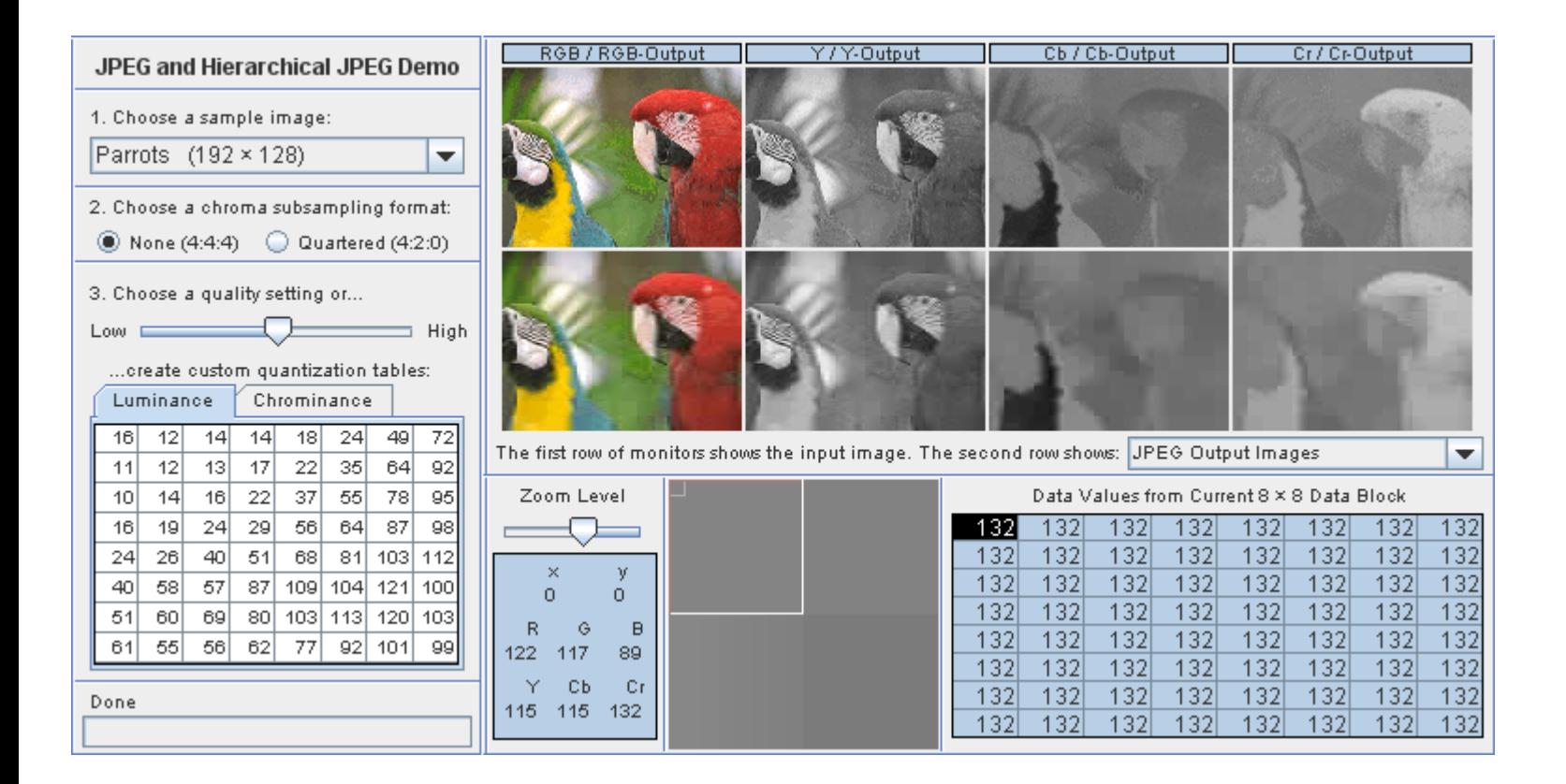

Bildmanipulation

#### Beispieldateien:

/home/proj/mi\_dm/img/newyork.jpg /home/proj/mi\_dm/img/winter.jpg

oder material8.zip

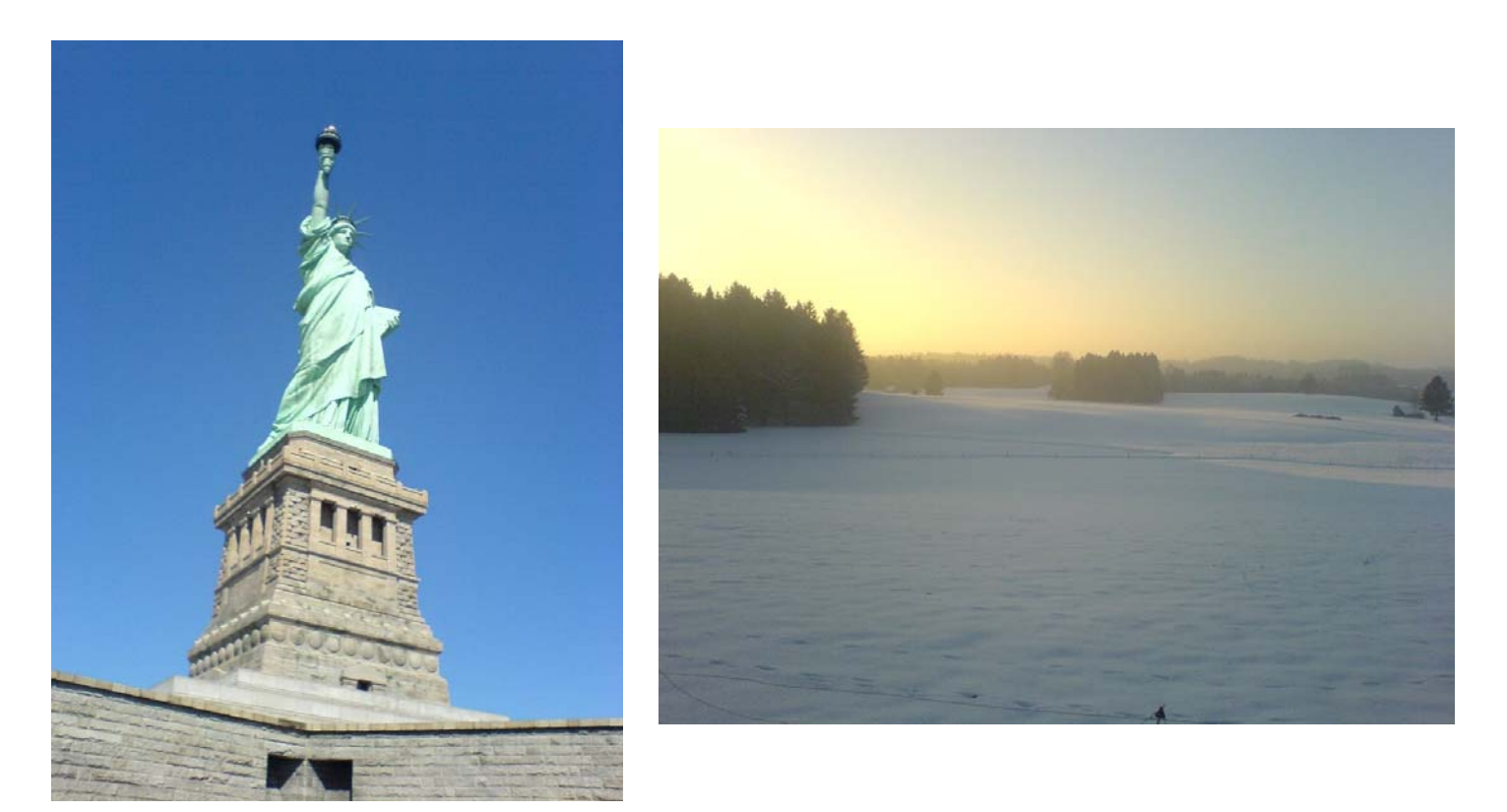